# **TP: ADN Mining - Alignement**

#### Vous trouverez le nécessaire ici : http://www.math-info.univ-paris5.fr/~lomn/Cours/BI/

### **Perl ou Python ? Ou autre**

https://www.biostars.org/p/2737/ - 2011

« CPAN do your life more easy, and I think that is one of the missing pieces in Python. »– 2013

« There are also other languages to consider such as Ruby, with the advantage that is even newer than Python and it uses Gems, so it is easy to install new modules, or Java, perhaps more difficult to learn, but with much better performance than Perl, Python or Ruby. Perhaps we can get one idea of the use of these languages in the scientific comm looking into number of citations of Bioperl (Stajich JE et al

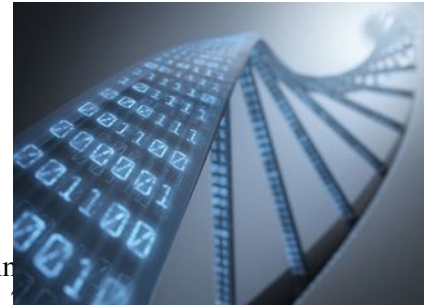

Biopython (Cock PJA et al 2009), Bioruby (Goto N. et al 2010) and Biojava (Prlic A et al. 2012) in 2012. Bioperl 128, Biopython 75, Bioruby 20 and Biojava 2. So I agree with Dr. Podicheti about Python is catching up Perl, but for now is one of the most used languages in bioinformatics. »

« Perl has a problem. It kind of encourages writing a short program which next month is faster to write again than understand what it's doing. One needs discipline to write readable code. Python, on the other hand, encourages readability. For me and my friends, ease of comprehending code written in Python was the reason to abandon Perl. Both own code and somebody's else. »

« Personally I am drifting away from Perl. I started out with Perl, I still own Perl for its support for me. But I find it is very difficult to transit from small programs to big programs in Perl. This can be done via OOP, but jumping from procedural Perl to OOP Perl was a pain for me. It may not be a problem to someone with good background in OOP, I started out with procedural, and Perl is not a good OOP starter. I can learn OOP with other languages, i.e. Python or Java and then come back to Perl? Not quite so, it is better learn Python and Java and keep using them if possible. »

« In addition, it is Big Data age, and to my experience, Perl is not doing much to it. Last time I tried with parallel and distributed Perl modules, they are very difficult to start up. I felt one has to be a hardcore Perl programmer and quite a geek in computer science to make use of them. At least that is what the authors of those modules are :-) On the other hand, it is much easier for me to understand and write parallel programs in Python or Java. The cause might be traced back to Perl's OOP and readability. »

« The fasta and genbank parsers of python are great for instance, but I think the phylo module in bioperl is better than the one in biopython (at least for the moment). »

« One place I find Perl useful is the command line, because of its stream processing and in-place editing capabilities. For me it is easier to use than awk and sed. To do things like taking the first, fourth and fifth column of a GFF file and writing them out in a chromosome:start-end format instead: \$ cat myfile.gff | perl -p -i -e "substitution/regexp/here/''

Maybe Python and other languages have these possibilities too, but the terse code of Perl is not only more tolerable on the command line for me, it is outright desirable there. »

« I am a masters student and I have worked with both Perl and Python. Python was easy for me to learn than Perl. but when I learnt Perl i felt it was so useful in Bioinformatics to analyse sequences and others. But when i learnt python and started working with it I felt it is more easy to dynamically segment the data and work simultaneously with the data. also its easy because I feel Python handles BIGDATA better than Perl. Also with the various packages and its interface with R to do statistics Python is what i prefer and feel is better. But I would prefer Bioperl over BIopython. »

**Question :** Mettre à jour ces déclarations à la date actuelle.

#### **Perl, Java, C**

Tester le programme *Perl* suivant de calcul de la plus grande sous-séquence commune entre deux chaînes de caractères (Longest Common Substring)

```
$perl LCS.prl "coucou" "corageco"
```
\$perl LCS.prl "AGGGTTTTGGGAA" "AGCCCCGTTAT"

Compiler le code *LCS.c* 

\$gcc -c LCS.c \$gcc -o LCS LCS.o

et exécuter le :

\$./LCS "coucou" "corageco"

Compiler le code *LCS.java*

\$javac LCS.java

#### et exécuter le

\$java LCS

Comparer les temps d'exécution :

en *perl*,

```
# start timer
$start = time();
# perform a math operation 200000 times
...
# end timer
\text{Send} = \text{time}():
# report
print "Time taken was ", ($end - $start), " seconds";
```
En C, Java ?

## https://fr.wikiversity.org/wiki/Fonctions de base en langage C/time.h

En Java ?

```
long begin = System.currentTimeMillis();
...
long end = System.currentTimeMillis();
float time = ((float) (end-begin)) / 1000f;
```
Pour cela générer une courbe avec en abscisse la taille cumulée (nxm) des séquences et en ordonnées les temps d'exécution. Vous devez prendre environ cinq mesures pour chaque algorithme en partant d'un nxm initial par exemple et en multipliant par deux à chaque fois. Une échelle logarithmique pourra être bienvenue.

```
import matplolib as plt
N=[ ] # pour les valeurs de temps d'exécution en Y
N. append (val1) 
….
p l t . p l o t (N, T, ' k' ) # prévoir un tableau T pour la taille de séquencee en X
p l t . x l a b e l ( "N" , f o n t s i z e='medium ' )
\mathbf{p} lt. y label ("Temps", fontsize='medium')
|p 1 t. show ( )
```
#### **Et Python dans tout ça**

La plupart des gros serveurs de logiciels bio-informatiques est écrit en C ou C++. BLAST était à l'origine écrit en C et maintenant il existe une version C++. Mais la plupart des petites applications écrites par les chercheurs (biologiste, bio-informaticien, biologiste computationnel) sont écrits en Perl. Sans doute car la plus grande base de ressources bio-informatiques, Bioperl, est écrite en Perl. Mais Python (et BioPython) gagne du terrain de façon exponentielle.

**Question 1** : consulter la page wikipedia de l'alignement local type Smith-Waterman où Prof. Dardel est cité. Le LCS est-il un alignement de type local ou global ?

**Question 2** : Retrouver le pseudo-code sous-jacent du problème du LCS

**Question 3 :** Recoder cet algorithme en Python

**Question 4 :** Afficher l'alignement global type NW

**Question 5 :** si on voulait prendre en compte la pénalité de gap (délétions successives moins graves que l'apparition d'une délétion INDEL), est-ce faisable tel quel dans l'algorithme de base (voir Gotoh algorithm).

Question 5 : FASTA, BLAST, NW, SW : associez chacun et donnez les acronymes plus explications rapides sous la forme d'un tableau et étendez au problème de la plus courte sur-séquence commune.